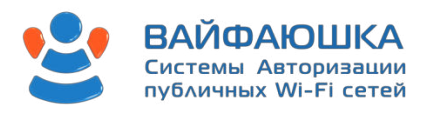

# **АВТОРИЗАЦИЯ В СЕТИ WI-FI**

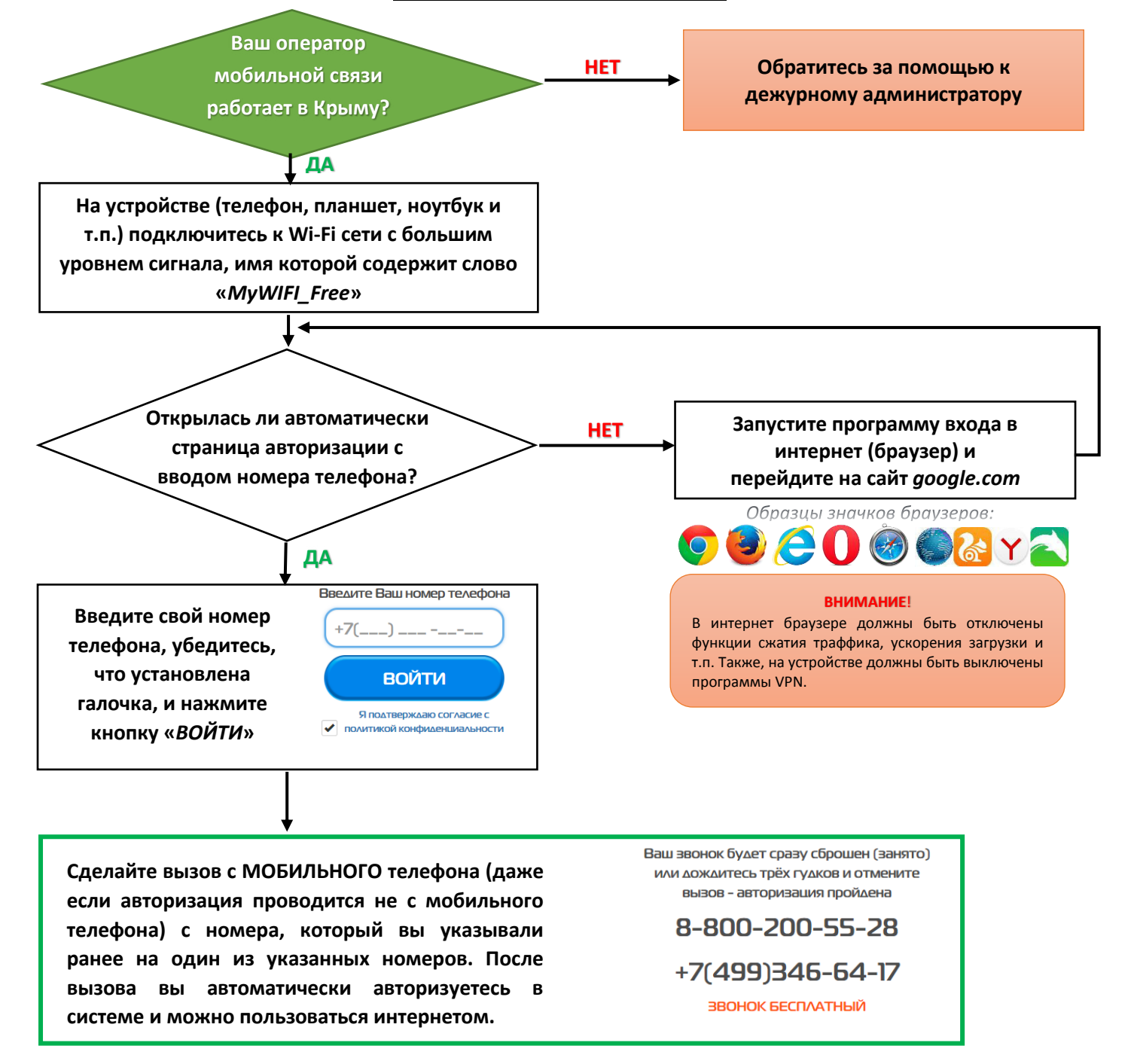

## **ЧАСТО ЗАДАВАЕМЫЕ ВОПРОСЫ:**

### **1. Зачем это нужно?**

*Ответ:* авторизация необходима для выполнения Постановлений №758 от 31 июня 2014г, №801 от 12 августа 2014г Правительства РФ.

#### **2. У меня не получается подключиться. Почему?**

*Ответ:* внимательно следуйте пунктам инструкции. Проверьте, не запущен ли у Вас VPN и не используются ли технологии сжатия трафика или ускорение загрузки страниц. В крайне редких случаях устройства «не дружат» с системой авторизации, тогда обратитесь за помощью к дежурному администратору, для вызова технического специалиста.

#### **3. У меня оператор связи, который не работает в Крыму. Что делать?**

*Ответ:* необходимо обратиться к дежурному администратору для регистрации Вашего устройства по паспортным данным.